## **TECHNICAL BULLETIN**

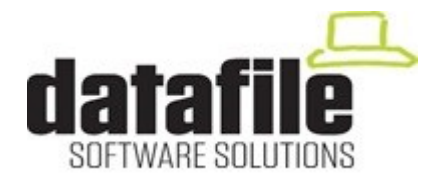

This bulletin is available to selected partners on a confidential basis. The bulletin will advise you of all known changes since the last update. Program Version is **G17.** Note that this bulletin contains details of changes since last Technical Bulletin. All changes are V20 only unless otherwise stated.

**Important Note**—these programs will not run without a security file registration number 73xxxx. Also remember that if using the Microsoft Office Add-Ins that all Microsoft Office programs must be closed, as well as Datafile, before updating.

Edition No 109 **August 2020 August 2020** 

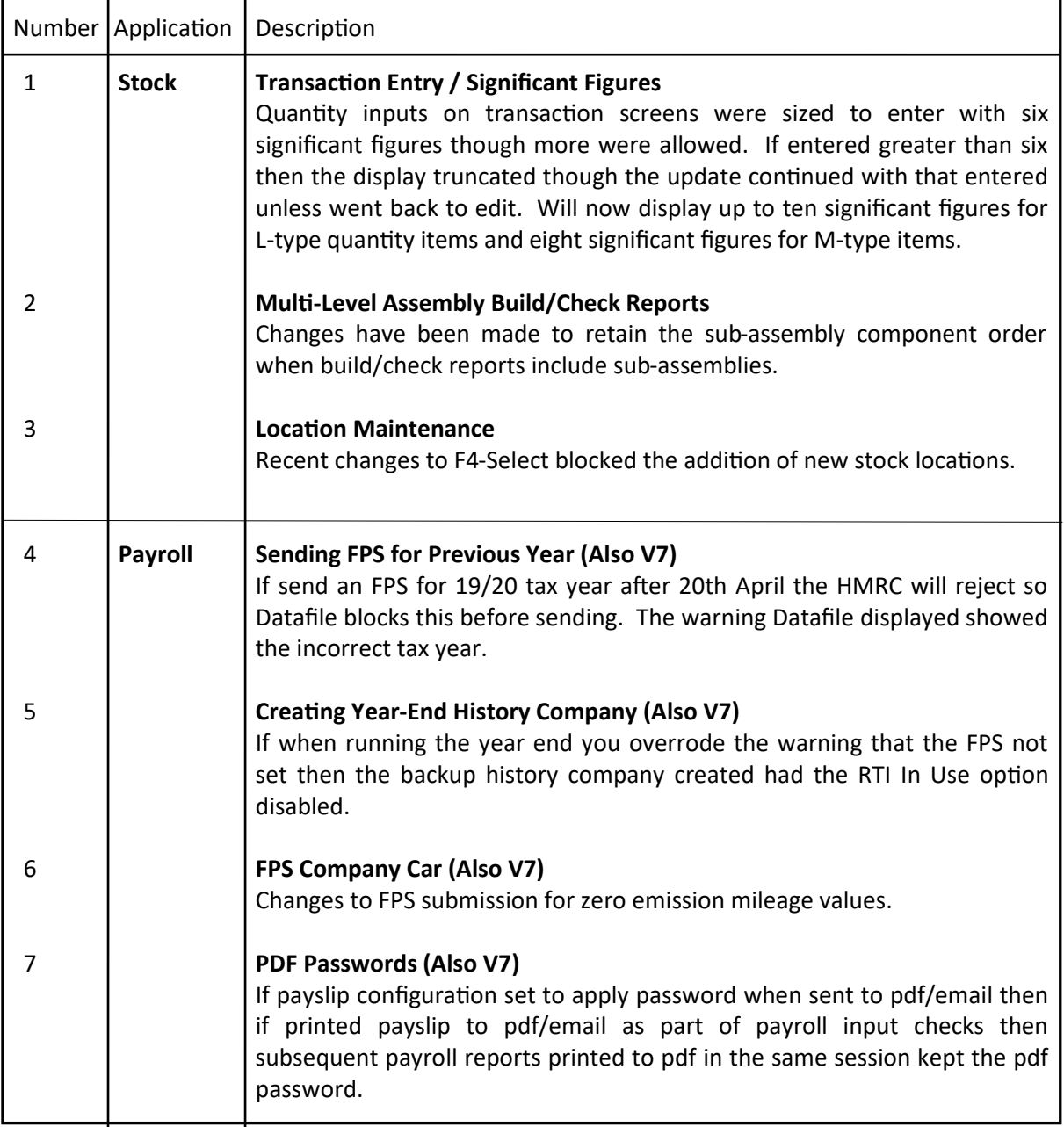

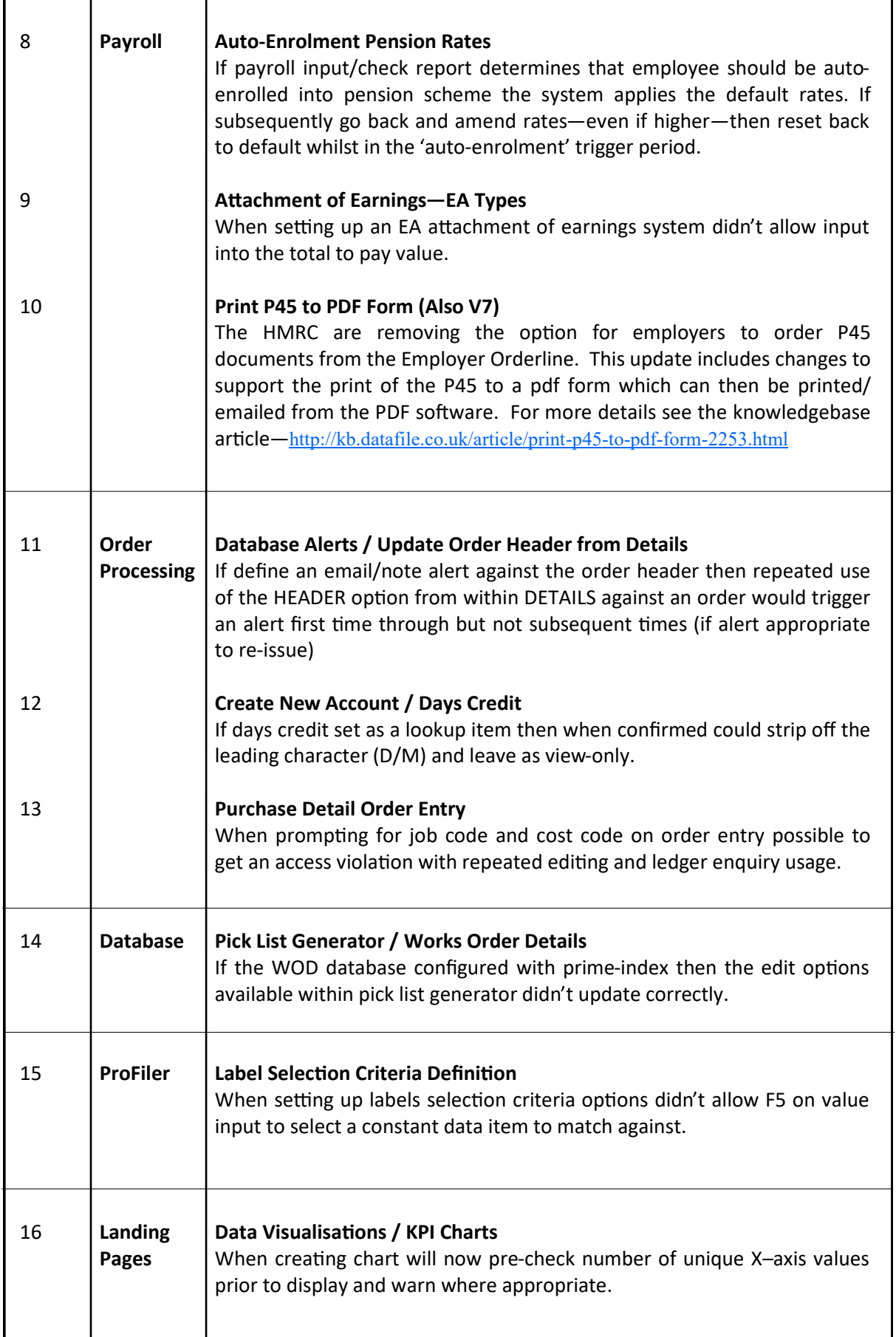

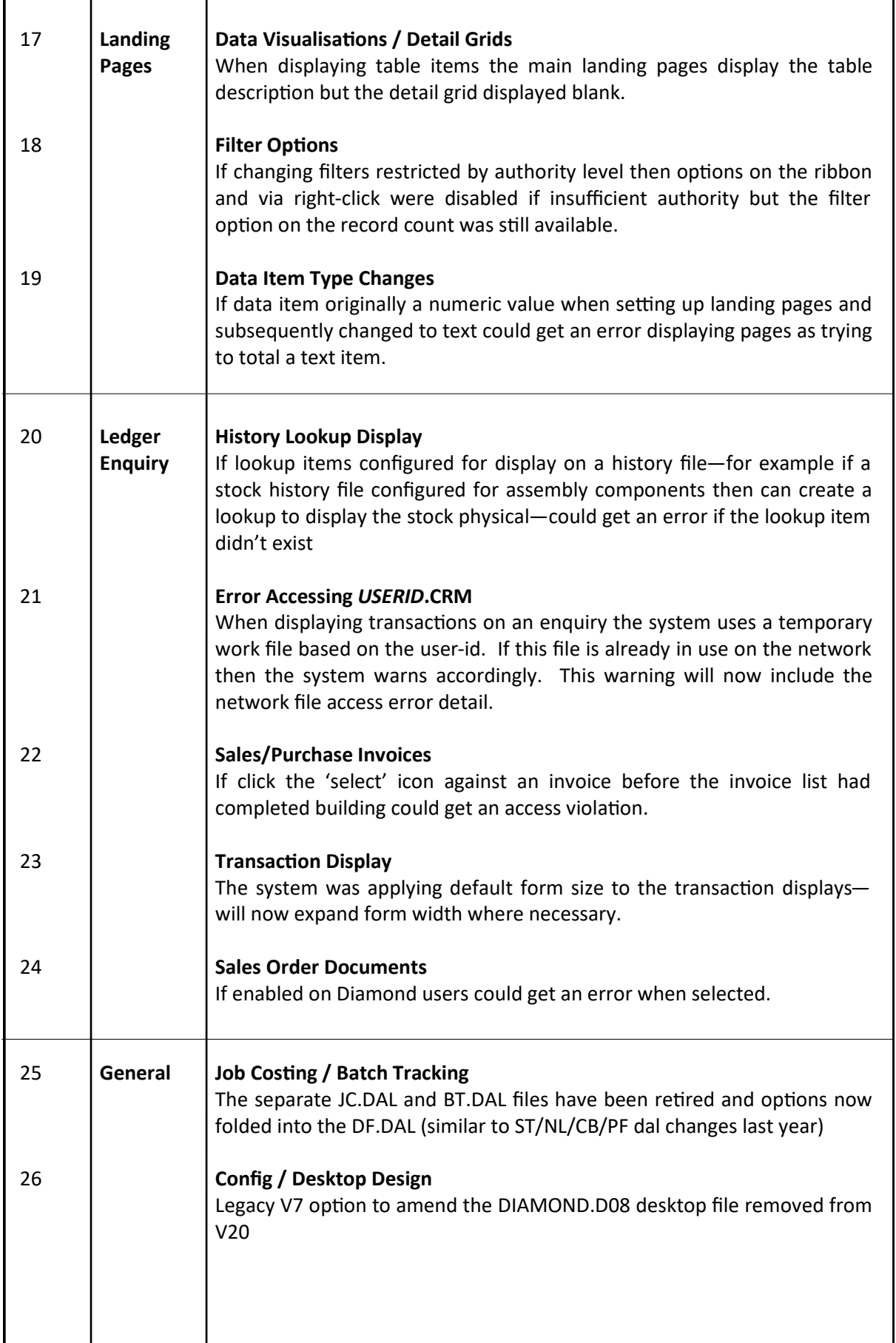

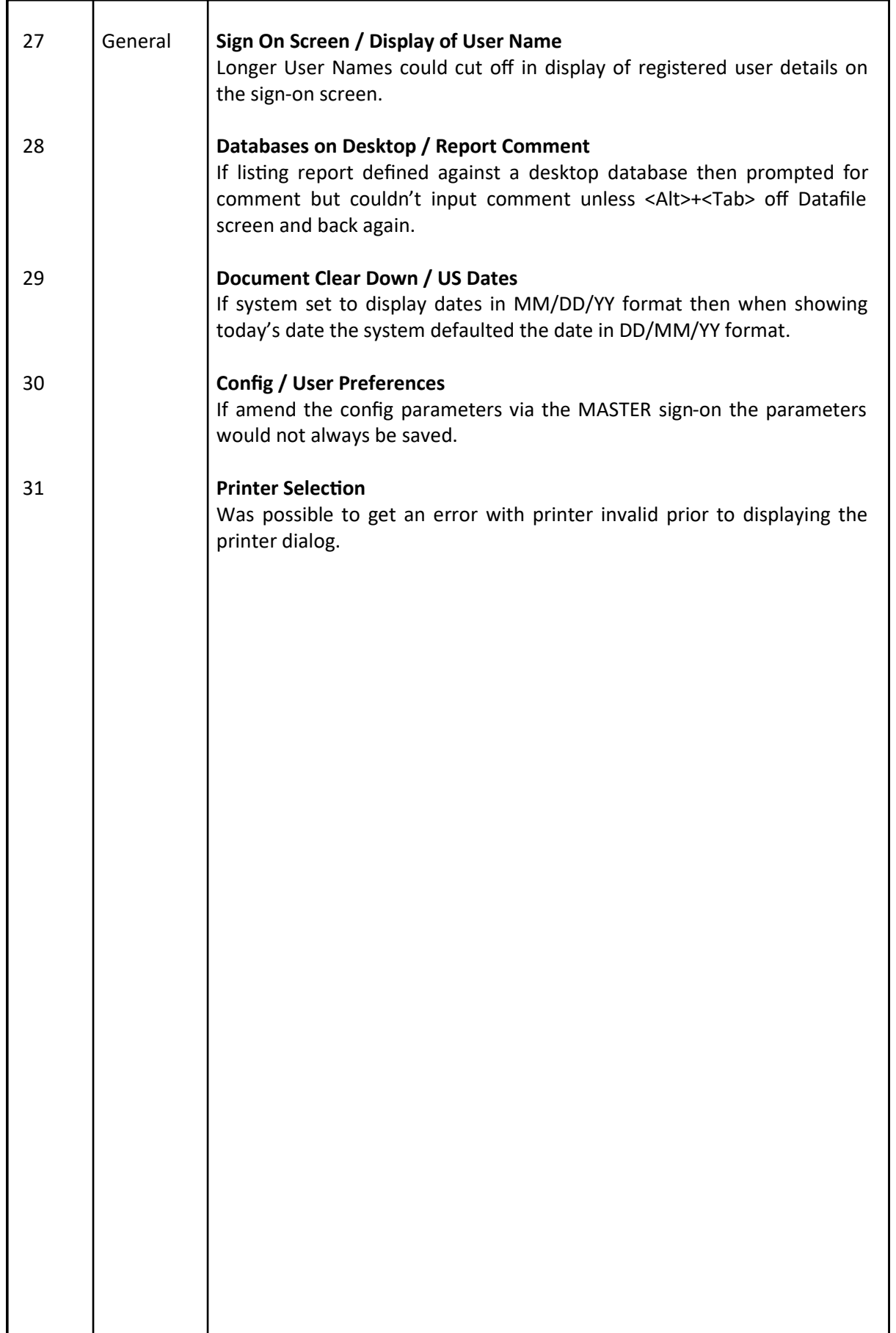